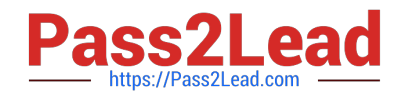

# **CAU305Q&As**

CyberArk CDE Recertification

# **Pass CyberArk CAU305 Exam with 100% Guarantee**

Free Download Real Questions & Answers **PDF** and **VCE** file from:

**https://www.pass2lead.com/cau305.html**

100% Passing Guarantee 100% Money Back Assurance

Following Questions and Answers are all new published by CyberArk Official Exam Center

**C** Instant Download After Purchase

**83 100% Money Back Guarantee** 

- 365 Days Free Update
- 800,000+ Satisfied Customers  $603$

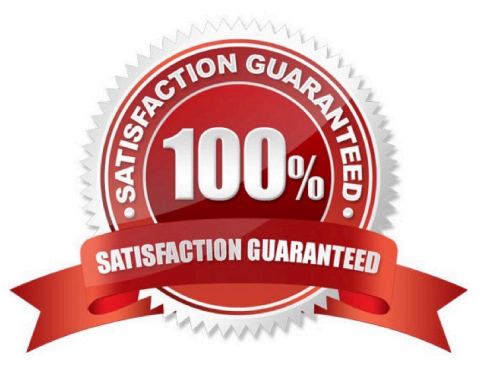

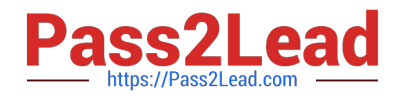

### **QUESTION 1**

When working with the CyberArk High Availability Cluster, which services are running on the passive node?

- A. Cluster Vault Manager and PrivateArk Database
- B. Cluster Vault Manager, PrivateArk Database and Remote Control Agent
- C. Cluster Vault Manager
- D. Cluster Vault Manager and Remote Control Agent

Correct Answer: C

Reference: https://docs.cyberark.com/Product-Doc/OnlineHelp/PAS/Latest/en/Content/PASIMP/Managing-the-CyberArk-Digital-Cluster-Vault-Server.htm

# **QUESTION 2**

A Simple Mail Transfer Protocol (SMTP) integration is critical for monitoring Vault activity and facilitating workflow processes, such as Dual Control.

A. True

B. False

Correct Answer: B

# **QUESTION 3**

For the hardening process to complete successfully, the Vault administrator must ensure that the antivirus software on the Vault server is installed and up to date before running the installation.

A. True

B. False

Correct Answer: B

Reference: https://docs.cyberark.com/Product-Doc/OnlineHelp/PAS/Latest/en/Content/PASIMP/Install-the-CyberArk-Vault-Normal-Installation.htm

# **QUESTION 4**

Where does the Vault administrator configure in Password Vault Web Access (PVWA) the Fully Qualified Domain Name (FQDN) of the domain controller during LDAP/S integration?

A. PVWA > Platform Management > LDAP Integration

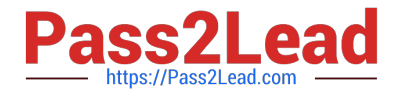

- B. PVWA > Administration > LDAP Integration
- C. PVWA > Administration > Options > LDAP Integration
- D. PVWA > LDAP Integration
- Correct Answer: B

Reference: https://docs.cyberark.com/Product-Doc/OnlineHelp/PAS/Latest/en/Content/Landing%20Pages/LPLDAPInteg ration.htm#:~:text=In%20the%20PVWA%2C%20click%20Administration,are%20created%20using%20this%20map

# **QUESTION 5**

Which parameter controls how often the Central Policy Manager (CPM) looks for soon-to-be-expired passwords that need to be changed?

- A. HeadStartInterval
- B. Interval
- C. ImmediateInterval
- D. The CPM does not change the password under this circumstance.
- Correct Answer: A

Reference: https://www.niap-ccevs.org/MMO/Product/st\_vid11006-agd6.pdf

# **QUESTION 6**

Which file is used to configure the ENE service?

- A. ENE.ini
- B. ENEConfig.ini
- C. dbparm.ini
- D. PARagent.ini
- Correct Answer: A

Reference: https://docs.cyberark.com/Product-Doc/OnlineHelp/PAS/11.3/en/Content/PASIMP/Event-Notification-Engine.htm

# **QUESTION 7**

A user is receiving the error message "ITATS006E Station is suspended for User jsmith" when attempting to sign into the Password Vault Web Access (PVWA). Which utility would a Vault administrator use to correct this problem?

#### A. createcredfile.exe

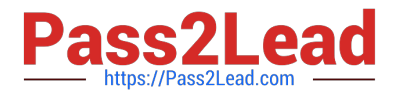

- B. cavaultmanager.exe
- C. PrivateArk
- D. PVWA
- Correct Answer: C

Reference: https://docs.cyberark.com/Product-Doc/OnlineHelp/PAS/Latest/en/Content/MESSAGES/Application.htm

### **QUESTION 8**

Which file is used to open up a non-standard firewall port to the Vault?

- A. dbparm.ini
- B. PARagent.ini
- C. passparm.ini
- D. Vault.ini
- Correct Answer: A

# **QUESTION 9**

Which of the following Privileged Session Management (PSM) solutions currently supports PKI authentication?

- A. PSM (i.e., launching connections by clicking on the connect button in the PVWA)
- B. PSM for Windows (previously known as RDP Proxy)
- C. PSM for SSH (previously known as PSM-SSH Proxy)
- D. All of the above

Correct Answer: D

#### **QUESTION 10**

Which of the following is NOT a use case for installing multiple Central Policy Managers (CPM)?

- A. A single CPM cannot accommodate the total number of accounts managed.
- B. Accounts are managed in multiple sites or VLANs protected by firewall.
- C. Reduce network traffic across WAN links.
- D. Provide load-balancing capabilities when managing passwords on target devices.

#### Correct Answer: A

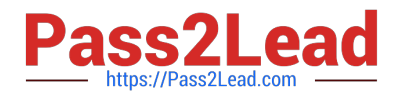

# **QUESTION 11**

When a DR Vault Server becomes an active vault, it will automatically revert back to DR mode once the Primary Vault comes back online.

A. True, this is the default behavior.

B. False, the Vault administrator must manually set the DR Vault to DR mode by setting "FailoverMode=no" in the padr.ini file.

C. True, if the AllowFailback setting is set to "yes" in the padr.ini file.

D. False, the Vault administrator must manually set the DR Vault to DR mode by setting "FailoverMode=no" in the dbparm.ini file.

Correct Answer: A

Reference: https://docs.cyberark.com/Product-Doc/OnlineHelp/PAS/11.3/en/Content/PASIMP/Initiating-DR-Failback-to-Production-Vault.htm

# **QUESTION 12**

What is the purpose of EVD?

- A. To extract vault metadata into an open database platform.
- B. To allow editing of vault metadata.
- C. To create a backup of the MySQL database.
- D. To extract audit data from the vault.

Correct Answer: A

Reference: https://docs.cyberark.com/Product-Doc/OnlineHelp/PAS/Latest/en/Content/EVD/Exporting-Data-to-Files.htm

#### **QUESTION 13**

PSM for Windows (previously known as RDP Proxy) supports connections to the which of the following target systems?

- A. Windows
- B. Unix
- C. Oracle
- D. All of the above

Correct Answer: A

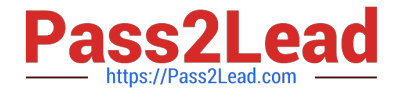

Reference: https://docs.cyberark.com/Product-Doc/OnlineHelp/PAS/Latest/en/Content/PASIMP/PSSO-ConnectingDirectly.htm

# **QUESTION 14**

Which utilities could a Vault administrator use to change debugging levels on the Vault without having to restart the Vault? (Choose two.)

A. PAR Agent

- B. PrivateArk Server Central Administration
- C. Edit DBParm.ini in a text editor
- D. Setup.exe

Correct Answer: AB

Reference: https://cyberark-customers.force.com/s/question/0D52J00007PA3aO/changing-debugging-levels-on-thevault-without-restarting-the-vault

# **QUESTION 15**

For a Safe with object level access control enabled the Vault administrator is able to turn off object level access control when it no longer needed on the Safe.

A. True

B. False

Correct Answer: B

Reference: https://docs.cyberark.com/Product-Doc/OnlineHelp/PAS/Latest/en/Content/PASIMP/Object-Level-Access-Control.htm

[CAU305 VCE Dumps](https://www.pass2lead.com/cau305.html) [CAU305 Practice Test](https://www.pass2lead.com/cau305.html) [CAU305 Braindumps](https://www.pass2lead.com/cau305.html)